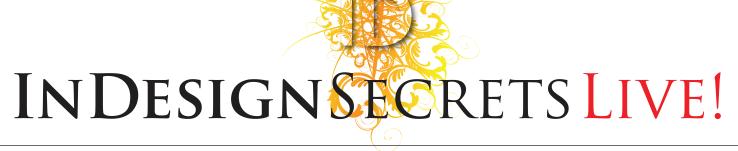

## **Print and ePublishing Conference**

May 23–25 • Washington DC indesign secrets live.com

## 5 Reasons You Can't Afford to Miss this Event

The Brain Trust We're assembling the greatest collection of InDesign, ePub, and publishing experts in the world, including David Blatner, Anne-Marie Concepción, Russell Viers, Michael Ninness, Mordy Golding, Keith Gilbert, Gabriel Powell, Claudia McCue, and more! They're not just on stage—they're eating lunch with you, in roundtable discussions with you, answering questions and exploring solutions!

Adobe is Here Adobe is sending major players from the InDesign team to the conference. That means you'll enjoy rare access to the InDesign product managers and engineers. They're presenting sessions; they're answering questions; they're asking your feedback to help drive the future direction of InDesign!

CS "X" is Coming Adobe has not yet announced the next version of InDesign, but history tells us Adobe will likely release a version before the end of the year. During the conference, we will include as much information as we can (whatever Adobe has made public). This to be the best place on the planet to get up to speed with CS "X".

ePub plus Print This is the year of ePub and rich interactive documents.
But of course, print publishing is still paying the bills at most companies! So we're covering both. Come learn best practices from the experts!

InDesign is the
Hub of the Creative
Suite InDesign is the
center of the universe for both
print and ePublishing, but we will
also cover how InDesign works
alongside Photoshop, Illustrator,
Flash, Dreamweaver, and the rest
of the Suite!

## Stay Informed!

Sign up for our mailing list at indesignsecretslive.com/subscribe to be among the first to hear breaking conference news. Also, you can follow us at: twitter.com/indesignsecrets

Sponsored by

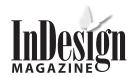

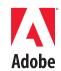

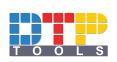

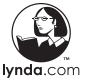